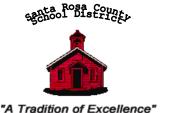

Director of Purchasing and Contract Administration 6544 Firehouse Road, Milton, Florida 32570-3411

Phone: 850/983-5130 Facsimile: 850/983-5133

E-mail: cranej@santarosa.k12.fl.us

Website: www.santarosa.k12.fl.us/ purchasing

September 7, 2017

Mr. Tim Wyrosdick Superintendent of Schools 5086 Canal Street Milton, Florida 32570-6707

Dear Mr. Wyrosdick,

The attached property listing details the outcome of the property control inventory audits for fiscal year 2017. The missing assets were removed from the property records. Assets that were found in this fiscal year but missing from a prior year's audit have been added back to the property records.

Sincerely,

Judson C. Crane

Judson C Crane

JCC/jc

### Missing Assets & Found Assets for Fiscal Year 2017

|         | Prior Year Missing Assets That Have been Found in FY 17 |                 |          |          |    |          |      |           |  |
|---------|---------------------------------------------------------|-----------------|----------|----------|----|----------|------|-----------|--|
|         |                                                         |                 | Date     | Date     | A  | Acquired |      |           |  |
| Center  | Asset #                                                 | Description     | Missing  | Found    |    | Cost     | Depi | reciation |  |
| 9007    | Y40116                                                  | Follett Scanner | 02/12/15 | 10/07/16 | \$ | 1,796.00 | \$   | 1,796.00  |  |
| Totals: | 1                                                       |                 |          |          | \$ | 1,796.00 | \$   | 1,796.00  |  |

| Cost   |         |                          | Date      | Date      | Acquired | Accumula   |
|--------|---------|--------------------------|-----------|-----------|----------|------------|
| Center | Asset # | Description              | Acquired  | Missing   | Cost     | Depreciati |
| 0131   | Y42497  | Dell Laptop Computer     | 1/28/2011 | 2/21/2017 | 1,147.00 | 1,14       |
| 0151   | Y05664  | Selmer Tenor Saxophone   | 8/1/1982  | 3/7/2017  | 1,465.00 | 1,46       |
| 0182   | Y34588  | Canon Digital Camcorder  | 5/10/2002 | 12/1/2016 | 1,274.00 | 1,27       |
| 9037   | Y44378  | Dell network Switch 5548 | 8/9/2013  | 9/21/2016 | 1,561.00 | 1,56       |
|        |         |                          |           |           |          |            |
|        |         |                          |           |           |          |            |

|                                                                                                    | enter<br>umber: 0131                  |                                                     |                               |  |  |  |  |  |
|----------------------------------------------------------------------------------------------------|---------------------------------------|-----------------------------------------------------|-------------------------------|--|--|--|--|--|
|                                                                                                    |                                       | 10-12-10-11-04-04-04-04-04-04-04-04-04-04-04-04-04- |                               |  |  |  |  |  |
| List items that were not accounted for on the property control inventory  Property Y#  Description                                                                                                    | Serial Number                         | Cost                                                | Last Known Location Bldg/Room |  |  |  |  |  |
| Y42497 Dell Laptop Computer                                                                                                    | 26Z01N1                               | \$1,147.                                            | 8/023C                        |  |  |  |  |  |
| Note: These are minimum steps to be taken; a complete search may  1. Identify last known location and physically search room, including 2. Interview employees that have access to area 3. Review file of transfers & surplus pick up forms. List the name and job title of the individuals that were questioned durin Name:  | g closets<br>og the search:<br>Title: |                                                     |                               |  |  |  |  |  |
| Tammy Hart                                                                                                    |                                       | 11/Child                                            | Plus Manager/EnHS Asst.       |  |  |  |  |  |
| Name:                                                                                                    | Title:                                |                                                     |                               |  |  |  |  |  |
| PRINCIPAL/ADMINISTRATIVE DEPARTMENT HEAD COMMENTS: Give the complete circumstances and process taken to locate the missing item(s). Use additional paper if necessary.  Mrs. Hart looked in her office several times and then sent out a school wide email asking if anyone had seen the laptop. However, no one had seen it. |                                       |                                                     |                               |  |  |  |  |  |
| Principal's Principal's Printed Name                                                                                                    | 3 9 - 1<br>Date                       | 7                                                   |                               |  |  |  |  |  |
| IMPORTANT: Complete form, print a paper copy and have an authorize                                                                                                    | zed person sign it before send        | ling it to Propert                                  | y Control via courier.        |  |  |  |  |  |
| FOR PROPERTY CONTROL USE ONLY  Received By: (Print Name) Oy (C C lin) Signature: Oy (C C lin)  Do not forget to this page!  Use this button to empty all cells and start anew:                                                                                                    | 1) Slin Date: 4-4-17                  | -                                                   |                               |  |  |  |  |  |

Free JavaScripts provided by <u>The JavaScript Source</u>

# **Remove Property**

| IMPORTANT                     | Fill out this form and print a paper copy of it, h | ave an authorized person sign  | gn it, and send | d it to Property | Control via courier |
|-------------------------------|----------------------------------------------------|--------------------------------|-----------------|------------------|---------------------|
| Property is bein              | g Removed due to □Stolen or ☑Miss                  | sing: Date of Police F         | Report:         |                  |                     |
|                               | Returned to Vendor Duplicate                       | Number  Dama                   | ged             |                  |                     |
|                               | Trade-In: PO#: Amt \$                              | Vendor:                        |                 |                  |                     |
|                               | Sold to: Amt \$                                    | DTD                            | R#              |                  |                     |
| School Name:<br>School Number | T. R. Jackson Pre-K Center                         |                                |                 |                  |                     |
| Property #                    | Description                                        | Serial Number                  | Cost            |                  | <u>Old</u><br>/Room |
| Ү42497                        | Dell Laptop Computer                               | 26Z01N1                        | \$1,147         | 1 8/023          | 3C                  |
|                               |                                                    |                                |                 |                  |                     |
|                               |                                                    |                                |                 |                  |                     |
|                               |                                                    |                                |                 |                  |                     |
|                               |                                                    |                                |                 |                  |                     |
|                               |                                                    |                                |                 |                  |                     |
|                               |                                                    |                                |                 |                  |                     |
|                               |                                                    |                                |                 |                  |                     |
|                               |                                                    |                                |                 | int              |                     |
|                               |                                                    | la Ool                         |                 |                  |                     |
| Transfered By: (Print 1       | Name) Dawn Alt Signature:                          | Cum to                         | Date: 4/4/1     | .7               |                     |
| IMPORTANT:                    | Print a paper copy of this form, have an authorize | ed person sign it, and send it | to Property     | Control via cou  | rier                |
| FOR PROPER                    | TY CONTROL USE ONLY                                | 1 1000                         |                 | 77               |                     |

Changes Posted to Property Control Records: Signature: Joya Cillino Date: 4-6-17

| ne: Milton                                                       | High School                                                                                                    | Center<br>Number: 0151                                                                                                    |                                                                                                    |                   |
|------------------------------------------------------------------|----------------------------------------------------------------------------------------------------|----------------------------------------------------------------------------------------------------|----------------------------------------------------------------------------------------------------|-------------------|
| items that                                                       | were not accounted for on the property control                                                                                                    | inventory day.                                                                                                    |                                                                                                    |                   |
| roperty Y#                                                       | Description                                                                                                    | Serial Number                                                                                                    | Last Know<br>Cost Location<br>Bldg/Room                                                                                                    |                   |
| 5664                                                             | Selmer Tenor Saxophone                                                                                                    | N320272                                                                                                    | \$1465.00 Large Storage Locker,                                                                                                    |                   |
|                                                                  |                                                                                                    |                                                                                                    |                                                                                                    |                   |
| . Interview<br>. Review fil<br>the name a<br>ne:                 | ast known location and physically search room<br>employees that have access to area<br>le of transfers & surplus pick up forms.<br>and job title of the individuals that were question                                                                                                    |                                                                                                    |                                                                                                    |                   |
| ohn "Gray" V                                                     | Veaver                                                                                                    | Band Director                                                                                                    |                                                                                                    |                   |
| ne:                                                              |                                                                                                    | Title:                                                                                                    |                                                                                                    |                   |
| uring the phecked ou he thinking ill be retunake sure epaired in | directors check out school-owned inst<br>year. They check them back out at the<br>tbut it's case is still in the instrume<br>ag is that one of the kids borrowed it (v<br>rned. Band directors are also in the p<br>that they don't have the sax in their re<br>a hustle/bustle time and the repair si<br>to us in a timely manner. MHS will co | e start of summer. This tender<br>ent room, however the saxoph<br>without informing the band d<br>process of checking with the l<br>epair shops. Sometimes thin<br>hops (one in particular) put in | r saxophone was never none is not in the case. lirectors) and that it local music stores to gs are sent off to get ton the shelf and don't |                   |
| Tiı                                                              | mothy W. Short                                                                                                    | May 10, 2017                                                                                                    |                                                                                                    |                   |
| gnature                                                          | Complete form, print a paper copy and have a                                                                                                    | Date an authorized person sign it before s                                                                                                    | sending it to Property Control vi                                                                                                    | a courier.        |
|                                                                  | Y CONTROL USE ONLY Print Name Timethy WS hert Signature:                                                                                                    | with le late: 5/10/1                                                                                                    |                                                                                                    | Callins<br>5-1517 |

Free JavaScripts provided by The JavaScript Source

## **Remove Property**

| IMPURIAN                   | V1: Fill out this form and print a paper copy of it, ha          | ive an authorized person sig  | n it, and send | it to Pr   | operty Control via co          | ourier |
|----------------------------|------------------------------------------------------------------|-------------------------------|----------------|------------|--------------------------------|--------|
| Property is be             | ing Removed due to Stolen or Miss                                | ing: Date of Police R         | eport:         |            |                                |        |
|                            | ☐ Returned to Vendor ☐ Duplicate N                               | Number \Boxed Damaş           | ged            |            |                                |        |
|                            | ☐Trade-In: PO#: Amt \$                                           | Vendor:                       |                |            |                                |        |
|                            | Sold to: Amt \$                                                  | DTD                           | R#             |            |                                |        |
| School Name:               | : Milton High School                                             |                               |                |            |                                |        |
| School Numb                | er: 0151                                                         |                               |                |            |                                |        |
| Property #                 | <u>Description</u>                                               | Serial Number                 | <u>Cost</u>    | <u>Qty</u> | <u>Old</u><br><u>Bldg/Room</u> |        |
| Y05664                     | Selmer Tenor Saxophone                                           | N320272                       | \$1465.00      | 1          | 0055/Band                      |        |
|                            |                                                                  |                               |                |            |                                |        |
|                            |                                                                  |                               |                |            |                                |        |
|                            |                                                                  |                               |                |            |                                |        |
|                            |                                                                  |                               |                |            |                                |        |
|                            |                                                                  |                               |                |            |                                |        |
|                            |                                                                  |                               |                |            |                                |        |
|                            |                                                                  | ## P                          |                |            |                                |        |
|                            |                                                                  |                               |                |            |                                |        |
|                            | T: Print a paper copy of this form, have an authorized           | d person sign it, and send it | •              |            | via courier                    |        |
| Keset                      |                                                                  |                               |                |            |                                |        |
| FOR PROPE<br>Changes Poste | ERTY CONTROL USE ONLY ed to Property Control Records: Signature: | Joyce Collins                 | Date:          | 5-15       | -17                            |        |

| School<br>Name: Pace High School                                                                                                    | Center<br>Number: 0182                                                                                                    |
|----------------------------------------------------------------------------------------------------|----------------------------------------------------------------------------------------------------|
| List items that were not accounted for on the property control invo                                                                                                    | entory day.                                                                                                    |
| Property Y# Description                                                                                                    | Last Known Serial Number Cost Location Bldg/Room                                                                                                    |
| Note: These are minimum steps to be taken; a complete search.  I. Identify last known location and physically search room, inc.                                              | h may include numerous activities.                                                                                                    |
| Interview employees that have access to area     Review file of transfers & surplus pick up forms. List the name and job title of the individuals that were questioned Name: | Secretaria (Contraction (Contraction (Contra |
| 1                                                                                                    | A.P                                                                                                    |
| Name:                                                                                                    | Title:                                                                                                    |
| Name.                                                                                                    | nue.                                                                                                    |
|                                                                                                    |                                                                                                    |
| PRINCIPAL/ADMINISTRATIVE DEPARTMENT HEAD COMMENT additional paper if necessary.  See Attached e-mail                                                                         | TS: Give the complete circumstances and process taken to locate the missing item(s). Use                                                                                                    |
| Blesher Shell Shell                                                                                                    | 4-10-17                                                                                                    |
| Principal's Principal's Printed Name<br>Signature                                                                                                    | Date                                                                                                    |
| IMPORTANT: Complete form, print a paper copy and have an a                                                                                                    | authorized person sign it before sending it to Property Control via courier.                                                                                                    |
| FOR PROPERTY CONTROL USE ONLY                                                                                                    |                                                                                                    |
| Received By: (Print Name) Joyce Collins Signature: Joyce Do not forget to Print this page!                                                                                   | u Collins Date: 4-24-17                                                                                                    |

Free JavaScripts provided by The JavaScript Source

Use this button to empty all cells and start anew:

#### Collins, N. Joyce

**From:** Goodwin, Joseph

**Sent:** Friday, April 28, 2017 12:34 PM

To:Collins, N. JoyceSubject:RE: paperwork

I am not sure what to put, so I will say we searched high and low for the missing item and could not find it.

#### Joey Goodwin

### GO IRISH!!!

"Great administrators can inspire change and passionate learning while poor ones can destroy a school's culture and burn teachers out."

-Josh Stumpenhorst

From: Collins, N. Joyce

Sent: Wednesday, April 26, 2017 8:59 AM

To: Goodwin, Joseph <GoodwinJ@santarosa.k12.fl.us>

**Subject:** FW: paperwork

Hi Mr. Goodwin,

While reviewing you inventory documentation I noticed the Principal comments section of the "Missing Items Documentation" form was not completed (see attached). I apologize I did not notice this when I first received the reports. If you will please e-mail me back the circumstances of the missing item and the process taken to locate it I'll add it to your inventory documentation. You should also attach a copy to you inventory documentation for you records. Again, I apologize for the inconvenience. Please let me know if you have any questions,

Thanks and have a great day,

Joyce Collins

Property Accountant
Property Control Dept.
Santa Rosa County School District
www.santarosa.k12.fl.us/property
Collinsn@santarosa.k12.fl.us
850-983-5125
850-983-5133 (Fax)

From: Collins, N. Joyce

Sent: Monday, April 24, 2017 8:46 AM

To: Goodwin, Joseph < GoodwinJ@santarosa.k12.fl.us>

Subject: RE: paperwork

Hi Mr. Goodwin,

Thank you for bringing your signed inventory documentation to me, I'm sorry if missed you when you came by. I'm sending back to you your copy of the signed inventory listing and a copy of the missing items documentation to keep at

you school for your records. Please contact me if you have any questions. Thanks again for getting this documentation back to me so quickly ©

Have a great day,

Joyce Collins

Property Accountant
Property Control Dept.
Santa Rosa County School District
www.santarosa.k12.fl.us/property
Collinsn@santarosa.k12.fl.us
850-983-5125
850-983-5133 (Fax)

From: Goodwin, Joseph

Sent: Friday, April 21, 2017 2:08 PM

To: Collins, N. Joyce < <a href="mailto:CollinsN@santarosa.k12.fl.us">CollinsN@santarosa.k12.fl.us</a>

Subject: paperwork

I returned that paperwork that you sent to the school about inventory. I couldn't get into the building, so I left it with Mr. Crane's office.

#### Joey Goodwin

### GO IRISH!!!

"Great administrators can inspire change and passionate learning while poor ones can destroy a school's culture and burn teachers out."

-Josh Stumpenhorst

## **Remove Property**

| <b>IMPORTANT</b>              | F: Fill out this form and print a paper copy of it, ha | ve an authorized person sig   | gn it, and send | d it to Property Control via courier |
|-------------------------------|--------------------------------------------------------|-------------------------------|-----------------|--------------------------------------|
| Property is being             | ng Removed due to □Stolen or ☑Missi                    | ng: Date of Police R          | eport:          |                                      |
|                               | ☐ Returned to Vendor ☐ Duplicate N                     | lumber \Boxed Damaş           | ged             |                                      |
|                               | Trade-In: PO#: Amt \$                                  | Vendor:                       |                 |                                      |
|                               | Sold to: Amt \$                                        | DTD                           | ] R#            |                                      |
| School Name:<br>School Number | Pace High School : 0182                                |                               |                 |                                      |
| Property #                    | Description                                            | Serial Number                 | Cost            | Oty Old<br>Bldg/Room                 |
| Y34588                        | Canon Digital Cameordes                                |                               |                 | 1 5/510A                             |
|                               |                                                        |                               |                 |                                      |
|                               |                                                        |                               |                 |                                      |
|                               |                                                        |                               |                 |                                      |
|                               |                                                        |                               |                 |                                      |
|                               |                                                        |                               |                 |                                      |
|                               |                                                        |                               |                 |                                      |
| Transfered By: (Print         | Name) Toey Goodwin Signature:                          | 1 Ceno C                      | Date: 4/10      | 0/17                                 |
| IMPORTANT:                    | Print a paper copy of this form, have an authorized    | I person sign it, and send it |                 |                                      |
| FOR PROPER                    | RTY CONTROL USE ONLY                                   | 7. 100.                       |                 | W. 201 117                           |

Changes Posted to Property Control Records: Signature: Joyce Callins Date: 4-24-17

| School                                                                    |                                                                                                    | Center                                                                           |                                                                                                    | 37.42                                                                                |                                                                                                    |                        |
|---------------------------------------------------------------------------|----------------------------------------------------------------------------------------------------|----------------------------------------------------------------------------------|----------------------------------------------------------------------------------------------------|--------------------------------------------------------------------------------------|----------------------------------------------------------------------------------------------------|------------------------|
| Name: Technic                                                             | al Support Annex                                                                                                    | Number:                                                                          | 9037                                                                                                    |                                                                                      |                                                                                                    |                        |
| List items that y                                                         | vere not accounted for on the property control inve                                                                                                    | ntory day                                                                        |                                                                                                    |                                                                                      |                                                                                                    |                        |
| Property Y#                                                               | Description                                                                                                    | mory day.                                                                        | Serial Number                                                                                                | Cost                                                                                 | Last Known<br>Location<br>Bldg/Room                                                                                                    |                        |
| Y44378                                                                    | Dell Network Switch 5548                                                                                                    | 7J9                                                                              | YTS1                                                                                                    | 1,561.00                                                                             | 07/0110                                                                                                    |                        |
|                                                                           |                                                                                                    |                                                                                  |                                                                                                    |                                                                                      |                                                                                                    |                        |
|                                                                           |                                                                                                    | $\neg$ $\vdash$                                                                  |                                                                                                    |                                                                                      |                                                                                                    |                        |
|                                                                           |                                                                                                    | T                                                                                |                                                                                                    |                                                                                      |                                                                                                    |                        |
|                                                                           |                                                                                                    |                                                                                  |                                                                                                    | 1                                                                                    |                                                                                                    |                        |
|                                                                           |                                                                                                    |                                                                                  |                                                                                                    |                                                                                      | Lancia de la constanta de la constanta de la c |                        |
| Note: These are                                                           | minimum steps to be taken; a complete search                                                                                                    | may include                                                                      | e numerous activitie                                                                                         | es.                                                                                  |                                                                                                    |                        |
| <ol> <li>Interview</li> <li>Review file</li> </ol>                        | st known location and physically search room, inc<br>employees that have access to area<br>e of transfers & surplus pick up forms.<br>nd job title of the individuals that were questioned                                                                                                    |                                                                                  |                                                                                                    |                                                                                      |                                                                                                    |                        |
| Name:                                                                     |                                                                                                    |                                                                                  | Title:                                                                                                    |                                                                                      |                                                                                                    |                        |
| David Polke                                                               |                                                                                                    |                                                                                  | Computer Support                                                                                             | Technician                                                                           |                                                                                                    |                        |
| Name:<br>Earl Gillespie                                                   |                                                                                                    |                                                                                  | Title:  Network Support To                                                                                   |                                                                                      |                                                                                                    |                        |
| PRINCIPAL/AD                                                              | MINISTRATIVE DEPARTMENT HEAD COMMENTS if necessary.                                                                                                    | <b>S:</b> Give the co                                                            | omplete circumstance                                                                                         | s and process ta                                                                     | aken to locate th                                                                                                    | e missing item(s). Use |
| yearly inventory Ynumber pringer-inventory with no position up no results | Power Connect 5548 Network Switch was last bry. Y44378 was assigned to David Polke and stated on the outside of the box. The switch was on 8/18/16. IMC (networking tool) was used we results. All Communication closets in all so TSA buildings and vans were searched severaders for the last year were reviewed and check | stored in the<br>discovered to<br>to try and lo<br>chools/cente<br>al times. All | e cargo area of van<br>missing from Van 1<br>cate the switch on<br>ers were physically<br>transfer/surlpus p | 194A, in a box<br>94A during th<br>the District ne<br>searched and t<br>aperwork and | with the e etwork turned School                                                                                                    |                        |
| Principal's Principal's                                                   | Chush Welch cipal's Printed Name Physic VIII. 18                                                                                                    | Dat                                                                              | 1/8/2016<br>te 11/8/201                                                                                      | 6                                                                                    |                                                                                                    |                        |
| Signature                                                                 | Chur overes                                                                                                    |                                                                                  | ನಾಯ ಹ                                                                                                    |                                                                                      |                                                                                                    |                        |
| IMPORTANT:                                                                | Complete form, print a paper copy and have an au                                                                                                    | ithorized pers                                                                   | son sign it before send                                                                                      | ding it to Proper                                                                    | rty Control via c                                                                                                    | ourier.                |
|                                                                           | CONTROL USE ONLY                                                                                                    |                                                                                  |                                                                                                    |                                                                                      |                                                                                                    |                        |
| Received By: (P<br>Do not forget to                                       | rint Name) 10400 Collins Signature:                                                                                                    | je Cellins                                                                       | Date: //-/0-/10                                                                                              | <u>L</u> .                                                                           |                                                                                                    |                        |
| Use this button                                                           | to empty all cells and start anew:                                                                                                    |                                                                                  |                                                                                                    |                                                                                      |                                                                                                    |                        |

Free JavaScripts provided by The JavaScript Source

emore rroperty

## **Remove Property**

IMPORTANT: Fill out this form and print a paper copy of it, have an authorized person sign it, and send it to Property Control via courier Property is being Removed due to ☐ Stolen or ✓ Missing: Date of Police Report: Returned to Vendor Duplicate Number Damaged Amt \$ ☐ Trade-In: PO#: Vendor: ☐ Sold to: Amt \$ DTD R# School Name: TSA School Number: 9037 Old Cost Property # **Description** Serial Number Oty Bldg/Room 07/0110 Y44378 Dell Network Switch 5548 7J9YTS1 1,561.00 elell Date: 11/8/2016 Transfered By: (Print Name) Chuck Welch Signature: **IMPORTANT**: Print a paper copy of this form, have an authorized person sign it, and send it to Property Control via courier Reset FOR PROPERTY CONTROL USE ONLY Changes Posted to Property Control Records: Signature: Joya Collins Date: 11-10-14